When editing a report and there the properties of a field, you could chose "Do not print repeated values". In the first group of the report this is completely ignored.

## First group **Second group** Second group

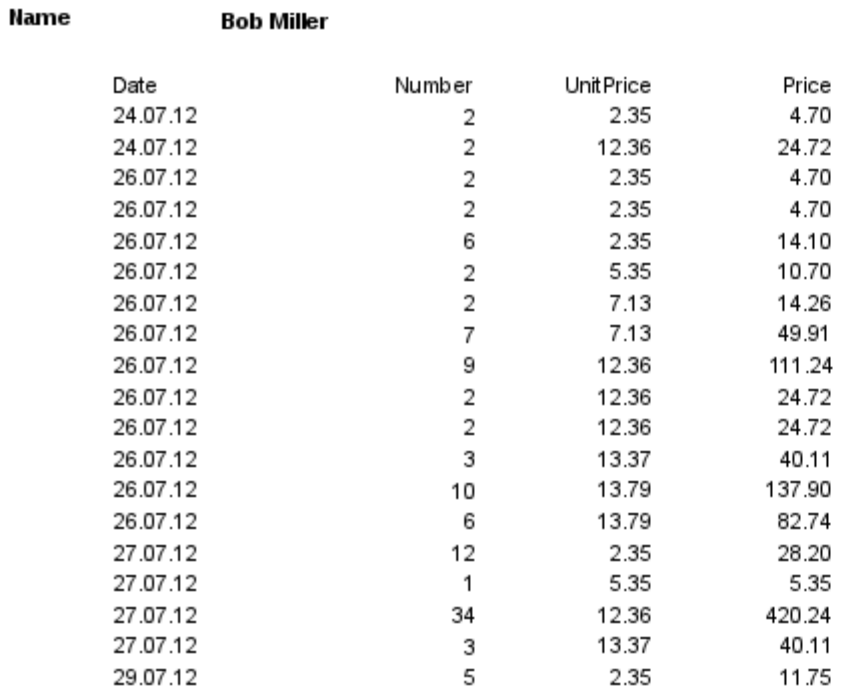

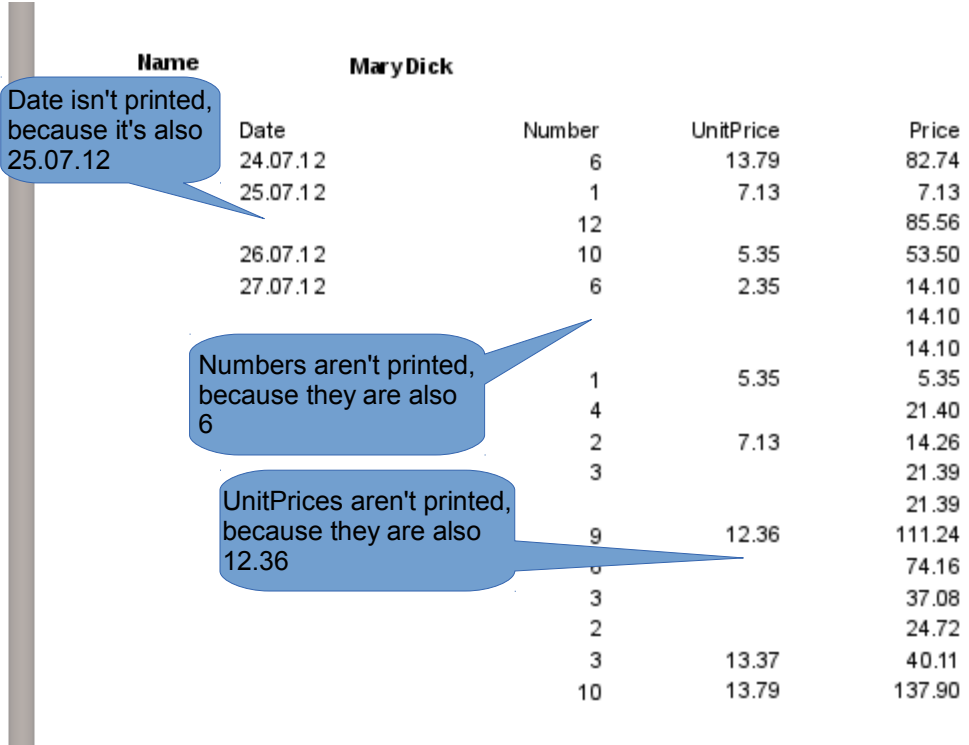

You could get the right behavior, when you don't chose only "Do not print repeated values", but also "Do not print hen group change" -don't know why. But this report could only be executed, when you edit the report. It isn't saved in the report.

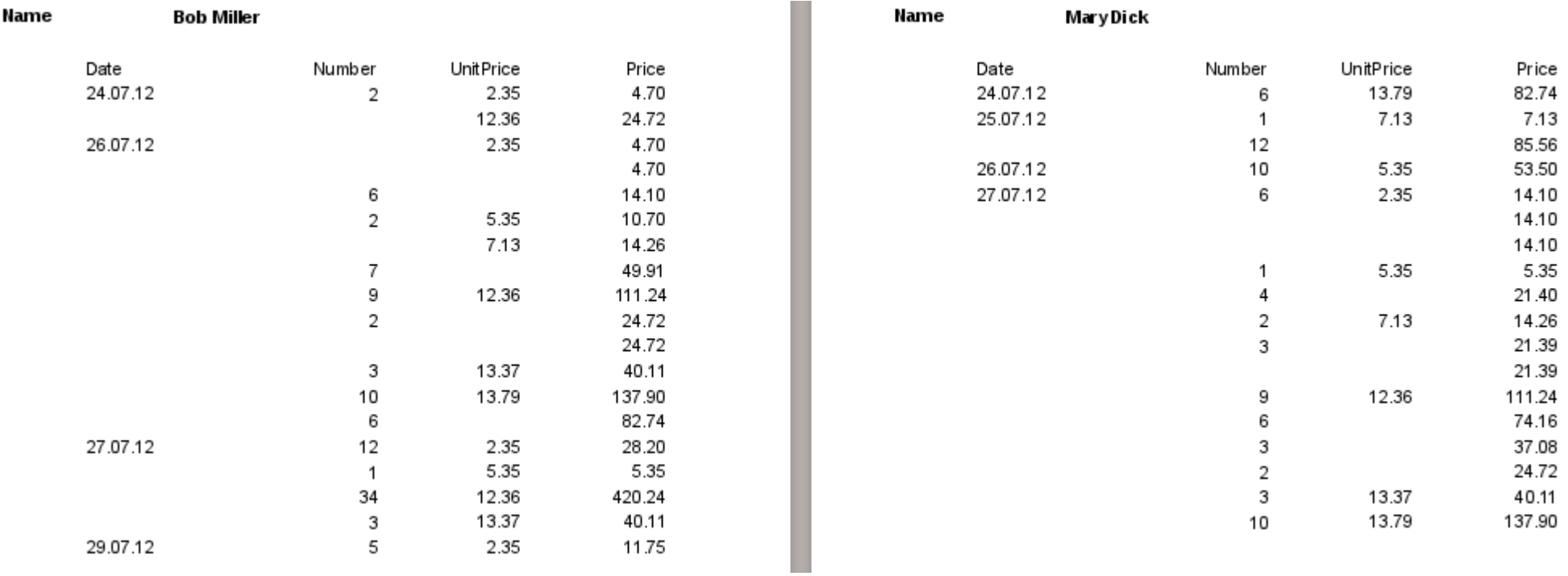